**BIG THOUGHT** 

institute

# CREATING QUALITY IN **SYNCHRONOUS** VIRTUAL LEARNING

Manage the classroom in a way<br>is consistent with focused and<br>productive work by planning<br>proposing popers to b Manage the classroom in a way that is consistent with focused and engaging openers/closers to build productive work via social and emotional learning.

Example: Scavenger Hunt, Type a one word feeling, check-in/check-out word. [ZOOM](https://luckylittlelearners.com/zoom-activities-to-use-with-distance-learning/) rules.

## Set group norms and clear rituals<br>and routines for meeting.<br>Example: Explain how to use the digital and routines for meeting.

Example: Explain how to use the digital platform, raising hands, expectations, warm-ups, focusing exercises, strategies for taking care of tools. [Classroom](https://www.youtube.com/watch?v=sOOdAY_GrUI) rules video.

## Using physical space and equipment<br>
conducive to learning.<br>
Example: Tools, space, equipment for virtual conducive to learning.

Example: Tools, space, [equipment](https://avidopenaccess.org/category/virtual-teaching/) for virtual learning.

### Create mutual respect between<br>instructor and students via positivirtual connections. instructor and students via positive virtual connections.

Example: Share a favorite object (stuffed animal, pillow, toy, book, game), share how/why the learning environment is important, choose a day of the week when the entire class wears a hat, green shirt, sunglasses, etc. **virtual connections.**<br>
Example: Share a favorite object (stuffed animal, pillow, toy, book, game), share how/why the learning environment is important, choose a day<br>
of the week when the entire class wears a hat, **things.** 

## CLIMATE ENGAGEMENT & INVESTMENT

Shall<br>
exp<br>
Exan Share and respond to clear expectations.

Example: Remote student [expectations.](https://www.youtube.com/watch?v=QDuI7R-6TSA)

Presen<br>that are<br>adapte Present virtually engaging projects that are relevant to students and adapted to different learning styles.

Example: Online [approach](https://www.uis.edu/ion/resources/tutorials/instructional-design/learning-styles-and-the-online-environment/) to learning styles.

Provide<br>
Provide<br>
Example Provide students with clear entry points to demanding assignments. Example: Asking clear questions, clarify by using chat box, prepare models/

demonstrations prior to class time.

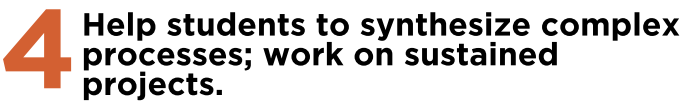

Example: Art class [ideas.](https://www.youtube.com/watch?v=rdH9QB1GUu4)

Motivate work to reach higher standards through inspiring hard work, risk taking and trying new things.

Examples: Virtual [differentiated](https://www.vedamo.com/knowledge/differentiated-instruction-in-virtual-classroom/) learning

## **RESOURCES FOR CREATIVITY & INNOVATION**

## CREATIVE CHOICES

Example: Music Class K-5th [grade](https://linktr.ee/mscamposmusicroom) (Link Tree)

Allow students to use their imagination.

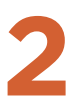

**2** Explore being creative in the moment.

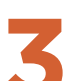

Allow students to work together with their creativity appropriate for<br>Social distance confines. social distance confines.

Set up<br>to the Set up work that allows students to explore and make choices that add to the content area in a unique way.